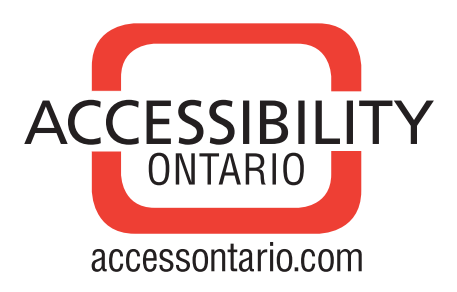

## **20 Tips for More Accessible Communications:**

## General Practices for Digital & Print Mediums

- 1. Use high contrasting colours to differentiate foreground from background content (such as black text on a white background).
- 2. Do not rely on colour to convey information as many people are colour blind.
- 3. Use whitespace/negative space to help create hierarchy.
- 4. Use plain language, short sentences.
- 5. Spell out abbreviations when first introduced in a document or webpage.
- 6. 14pt to 18pt is ideal for readers with low vision. However, do note that ideal point sizes vary with different typefaces and contexts.
- 7. Familiar fonts are easier to read, especially sans serif fonts such as Arial, Helvetica, and Verdana.
- 8. Avoid using decorative fonts such as Blackmoor or **Impact**.
- 9. Use italics, all caps, underline, and bold sparingly.
- 10. Avoid using paper with metallic or glossy finishes.

## Additional Practices for Digital Documents & Websites

- 1. Use built-in document structuring features (e.g: Styles in Word) and tags.
- 2. Instead of having hyperlinks that read 'click here' have links that describe the content of the link as some assistive technology reads links at the end of a webpage rather than as they are encountered.
- 3. Match the title of the hyperlink with the visible text so that voice controlled software will know which link the user wants to open.
- 4. Add alternative (ALT) text to images to include basic and unbiased information.
- 5. Place images "In-line with text" not "floating".
- 6. Use styles/tagging to create hierarchy within a document or webpage.
- 7. Avoid using breaks, tabs, or space to format your webpage or document.
- 8. Set the document language in the Document Properties.
- 9. Use accessibility checkers in addition to manual tests of your documents and webpages, such as Adobe Acrobat Pro's built-in full accessibility checker or AChecker (free) for websites.
- 10. When including pictures with text content in emails (e.g: invitations, e-cards), write out the text below the picture in the body of the email.